# **Вводное обучение Рабочая тетрадь 1 день**

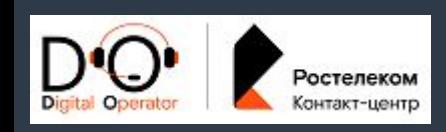

**2023г.**

#### **Домашний телефон**

#### **По меди**

Телефонный аппарат подключается к телефонной розетке, до дома протягивается медный кабель по столбам.

#### **По оптике (SIP – телефония)**

Телефонный аппарат подключается к оптическому модему, в квартиру заводиться оптический кабель.

#### **Телевидение**

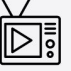

▧

**Кабельное** К телевизору подключается коаксиальный кабель, которой заводиться в квартиру из подъезда. Дополнительного оборудования не требуется.

#### **Интерактивное**

К телевизору подключается телевизионная приставка, которая в свою очередь подключается к модему/роутеру

**Радио**

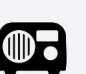

**Автономная проводная радиоточка**

#### **Домашний**

#### **xDSL интернет**

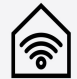

Технология доступа в интернет посредством стандартной телефонной линии.

#### **ETTH**

До дома производится прокладка оптического кабеля, от домового коммутатора в квартиру клиента прокладывается - витая пара.

#### **GPON**

До дома производится прокладка оптического кабеля, от домового коммутатора в квартиру клиента прокладывается – оптический кабель.

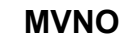

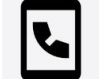

**Моно мобильная связь**

**ПП Конвергент**

(пакетное предложение, которое включает в себя мобильную связь и домашние услуги)

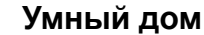

**Видеонаблюдение**

**Умные датчики**

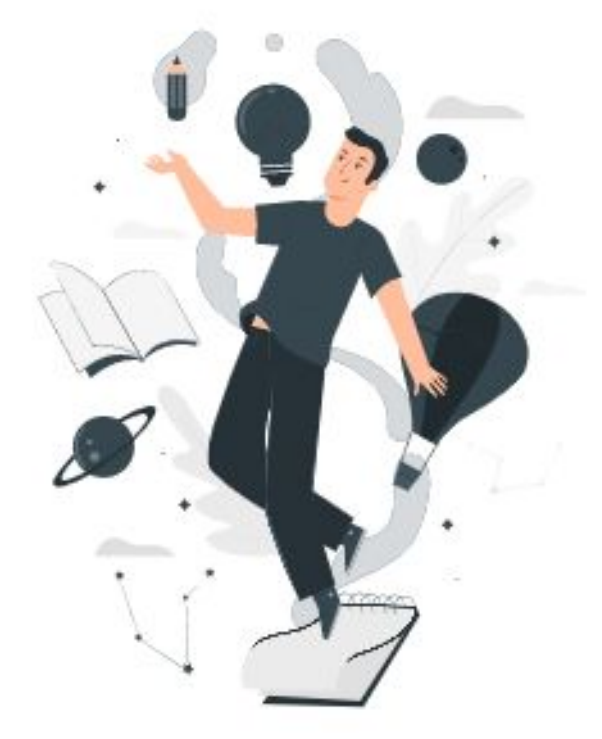

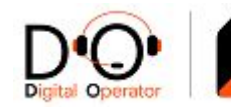

Ростелеком Контакт-центр

# **Домашний телефон (ОТА)**

**ОТА** – Основной телефонный аппарат **СПУС** - Система повременного учета соединений **Сплиттер** – разделение сигнала на интернет и телефон, модем. **Зуммер** – телефонный гудок

### **Тарифные планы, доступные для подключения**

## **Без СПУС**

Абонентский Безлимитная Россия

# **Со СПУС**

Повременный Социальный Комбинированный Безлимитный Выходной Безлимитная Россия

### **ДВО Дополнительные виды обслуживания**

Определение номера (АОН) Тональный (частотный) набор номера Будильник Сокращенный набор номера Прямой вызов Временный запрет входящих вызовов Ограничение исходящих вызовов Переадресация

### **Добровольная блокировка**

### **ДБ по прейскуранту**

Минимальный срок – 1 день Максимальный – 181 день Мораторий – 30 дней Стоимость – плата за абонентскую линию

### **ДБ по акции**

Минимальный срок – 7 дней Максимальный – 150 день:

- летний период с 1 июня по 31 августа
- в не летний период (сентябрь по май) - 60 дней

Стоимость – 1 руб./сут.

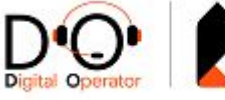

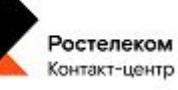

# **Домашний телефон (ОТА)**

### **Виды телефонной связи**

### **Местная телефонная связь (МС)**

Вызовы между абонентами в пределах одного муниципального образования: городского поселения, сельского поселения, города федерального значения.

### **Ижевск - Ижевск**

#### **Междугородное телефонное соединение (МГ)**

Телефонное соединение между разными территориальными субъектами РФ.

### **Внутризоновая телефонная связь (ВЗ)**

Соединение между оборудованием, подключенным к сети местной телефонной связи и размещенным в пределах территории одного и того же субъекта РФ.

### **Оренбург - Орск**

### **Международное телефонное соединение (МН)** Телефонное соединение между субъектом РФ и субъектом за пределами

территории РФ.

### **Самара - Пенза Ульяновск - Лондон**

### **Предоставление доступа к междугородней и международной телефонной связи**

### **Pre-select (пре-селект)**

Автоматический предварительный выбор оператора МГ\МН связи

### **Hot choice (хот-чойс)**

При каждом звонке МГ\МН Клиент сам выбирает оператора связи

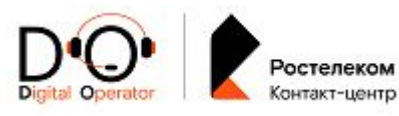

# **Мобильная связь (MVNO)**

### **MVNO (mobile virtual network operator)**

сотовая связь, сеть подвижной связи Один из видов мобильной радиосвязи, в основе которого лежит сотовая сеть

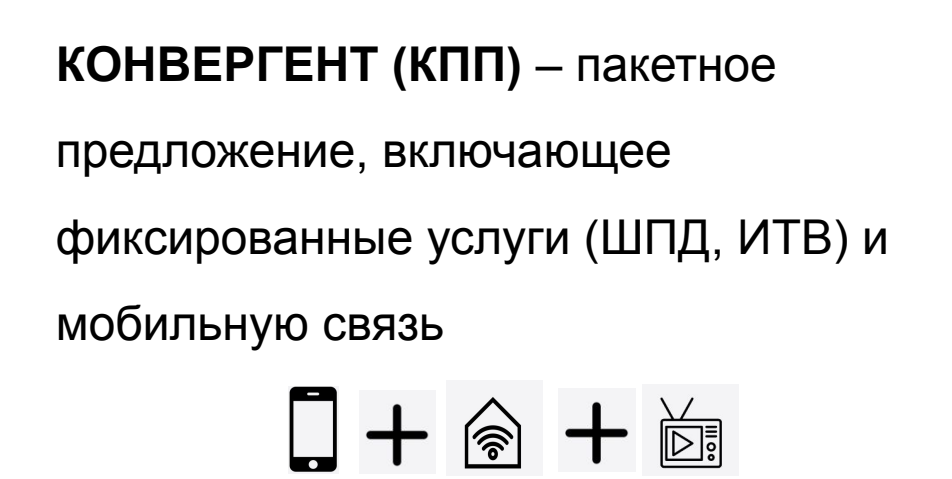

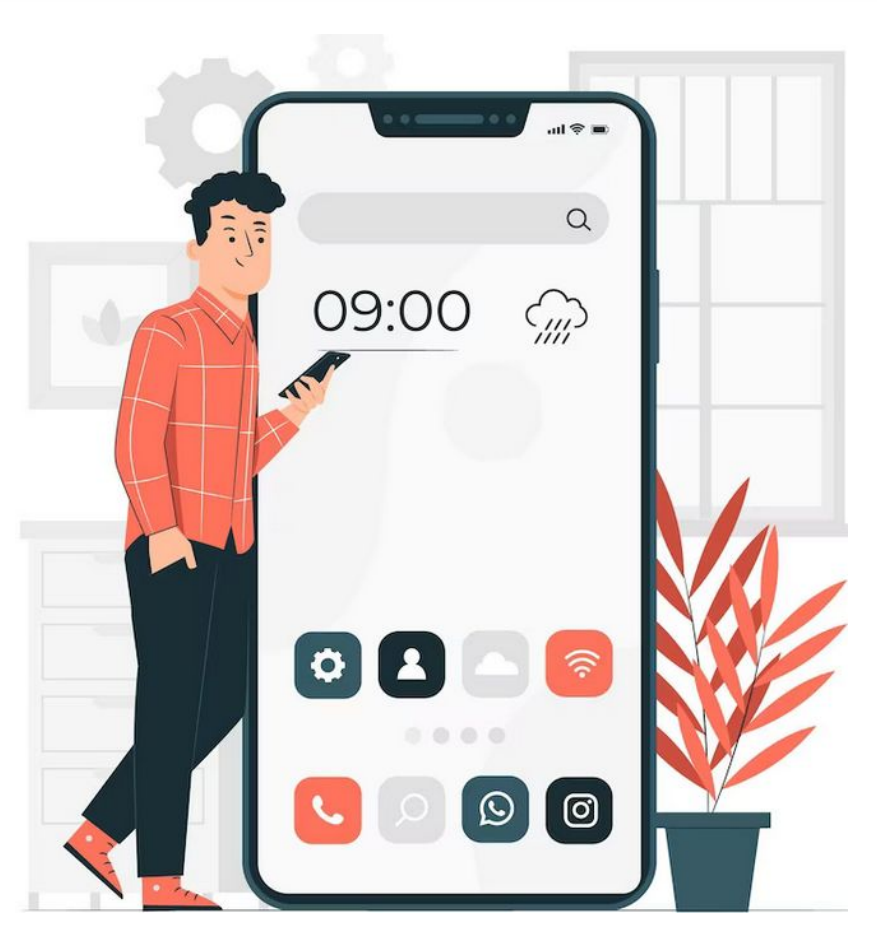

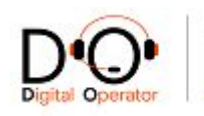

**Радиоточка** — проводное радио нужно для оповещения населения в чрезвычайных ситуациях: радиоточка полностью автономна и не зависит от того, есть электричество или нет. В Татарстане услуга не предоставляется. Для новых подключений услуга не доступна.

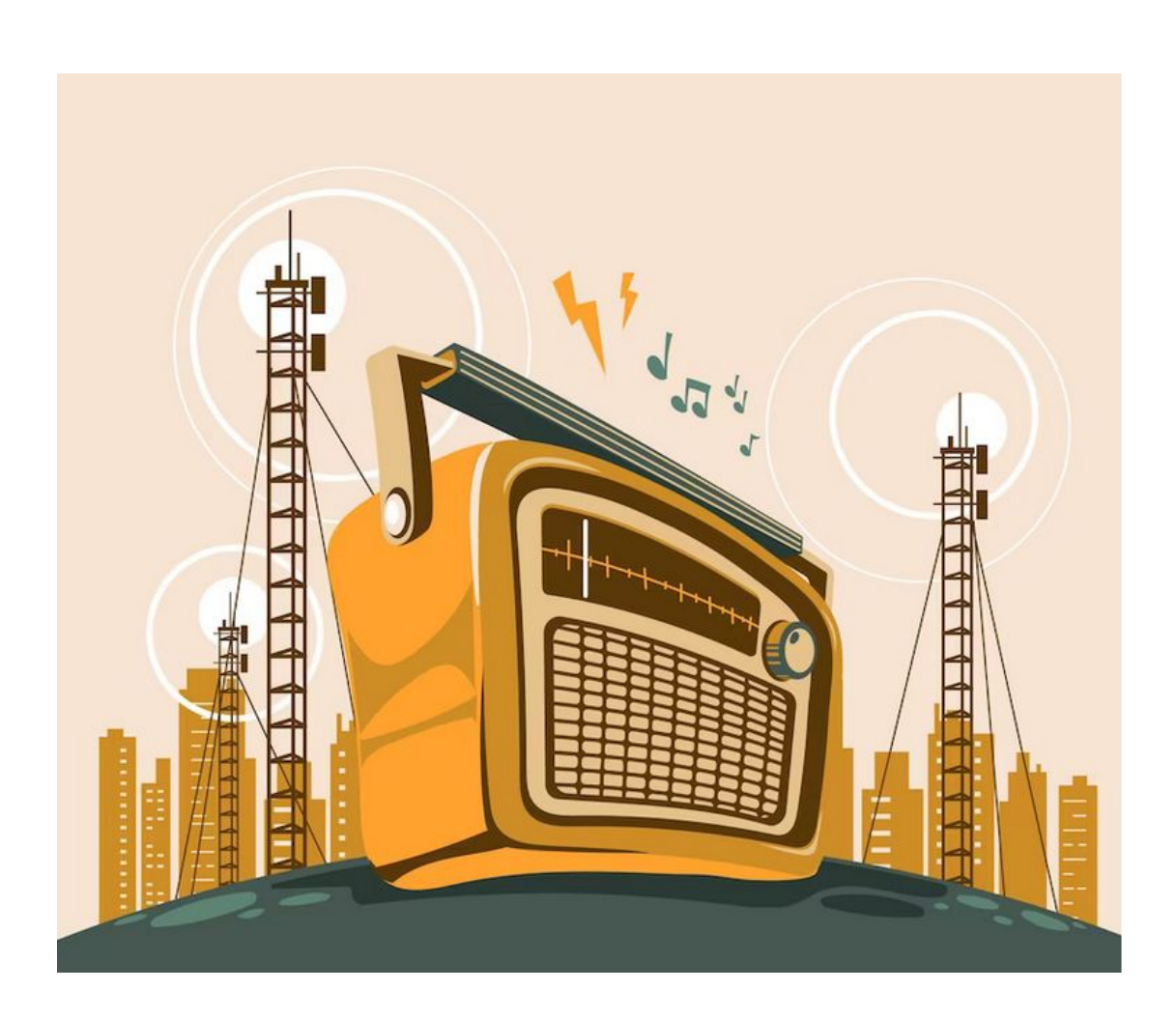

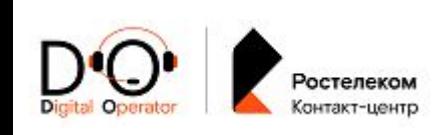

# **Домашний интернет**

### **Технологии подключения:**

ADSL (англ. Asymmetric Digital Subscriber Line) - «Ассиметричная цифровая абонентская линия». ADSL технология — это технология подключения к Интернет по проводным сетям, в частности телефонным проводам. Суть технологии в возможности осуществить высокоскоростную передачу данных по телефонным проводам. **Скорость:** 

Входящая до 8 мбит/с Исходящая до 1 мбит/с

- Семейство технологий доступа к сети Интернет по существующей медной телефонной линии.
- Для одновременной работы услуг интернет и телефон необходимо подключить – сплиттер (частотный разделитель сигнала).
- Скорость по тарифным планам не больше 15мбит\с (для ADSL2+)

FTTB (англ. Fiber to the Building) – волоконо-оптическая линия связи до здания. В основе его работы лежит протокол Fast Ethernet. Технически подключение интернета к дому производится посредством оптического кабеля. Далее, сигнал при помощи специального коммутатора, устанавливаемого для дома, распределяется по квартирам. В самом же доме, от коммутатора до пользовательского сетевого устройства сигнал проходит по витой паре.

#### **Скорость:**

до 1000 мбит/с при наличии тех. возможности

- Данная технология позволяет клиенту использовать подключение к интернету без дополнительного оборудования (роутер). Кабель витой пары заводят клиенту в квартиру и он же подключается к ПК(для выхода в интернет необходимо создать ярлык ВСП и указать данные провайдера интернета.
- Так же клиент может подключаться через роутер

## **xDSL FTTx xPON**

GPON (англ. Gigabit Passive Optical Networks) - гигабитная пассивная оптическая сеть. «Пассивная» означает, что на участке распределительной сети от АТС до абонента нет коммутаторов и переключателей.

#### **Скорость:**  до 1000 мбит/с

- Нет промежуточного оборудования от АТС до клиента.
- В доме клиента установлен ONTтерминал, к которому подключаются все необходимое оборудование(роутер, ИТВ – приставка, SIPтелефония, устройства по Lan-кабелю и по WI-FI (при наличии данной функции на терминале). • Доступно подключение
- SIP-телефонии

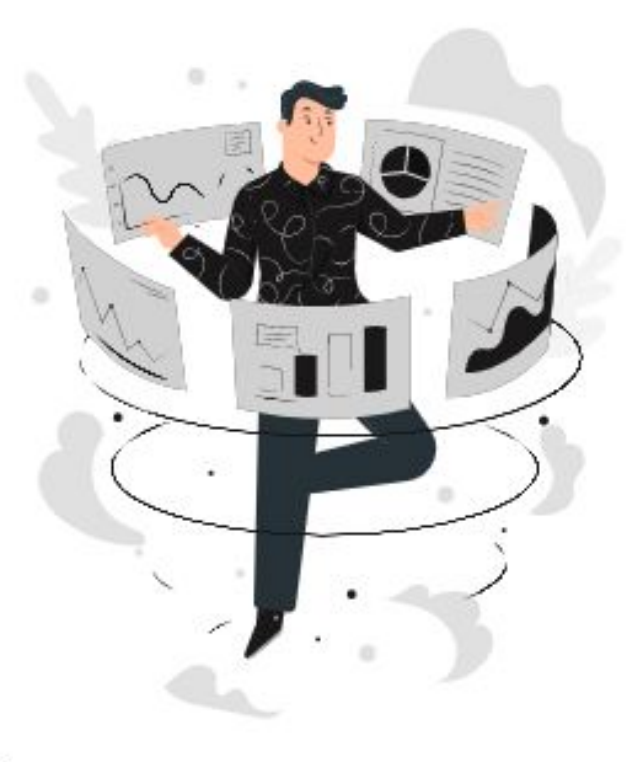

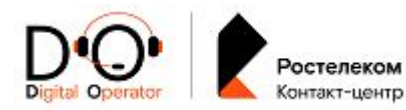

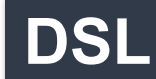

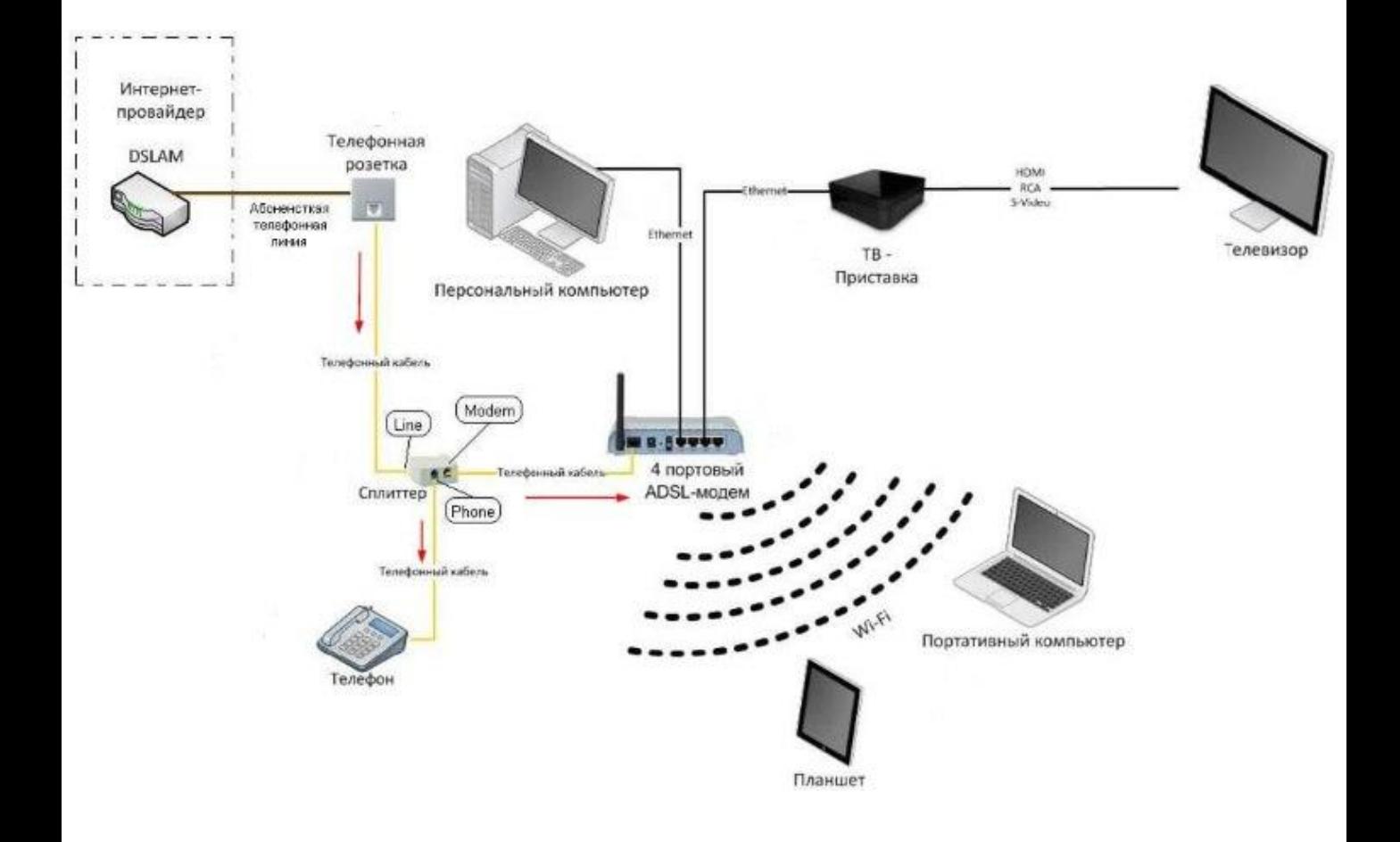

# **Ключевые термины**

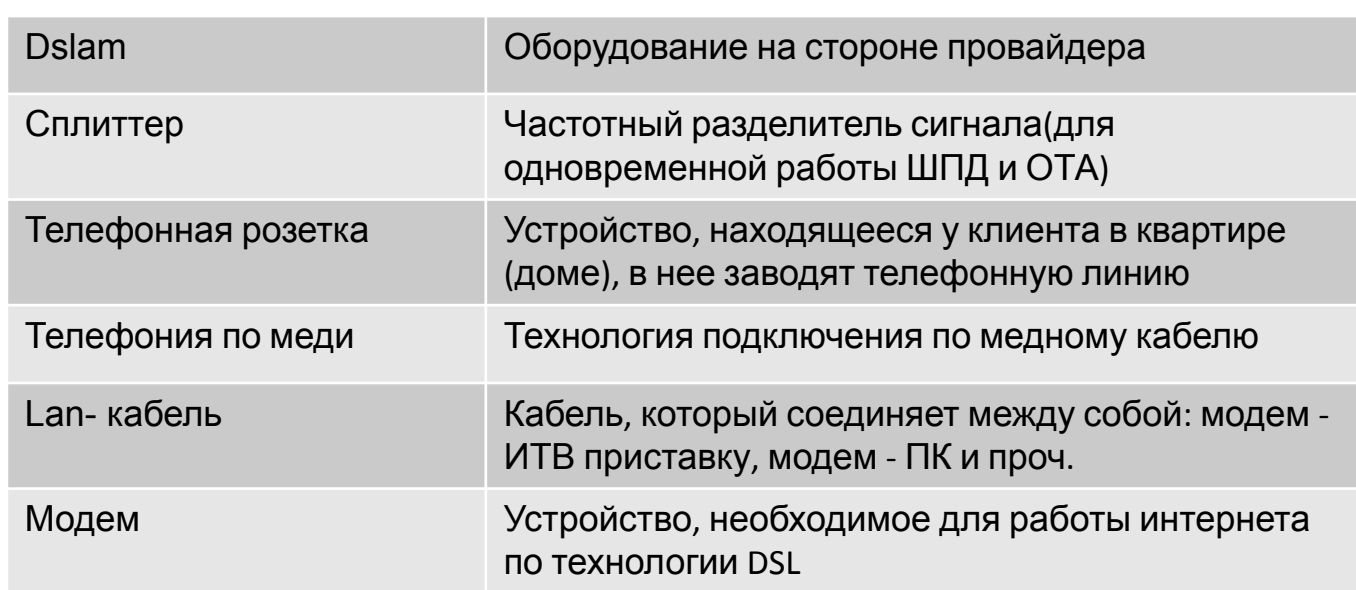

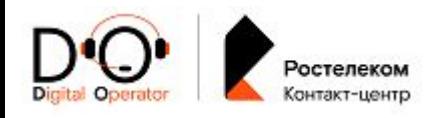

# **FTTx**

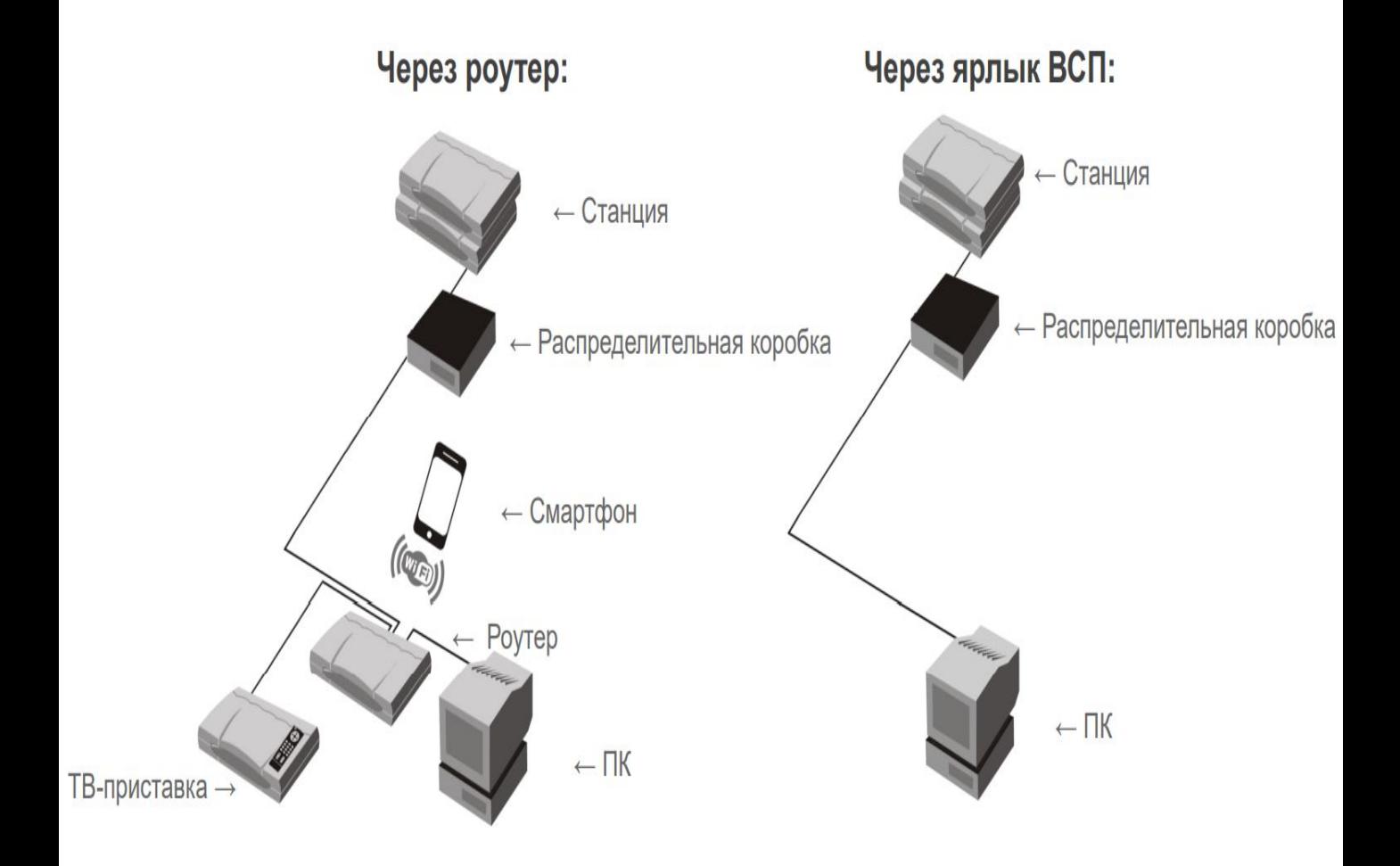

### **Ключевые термины**

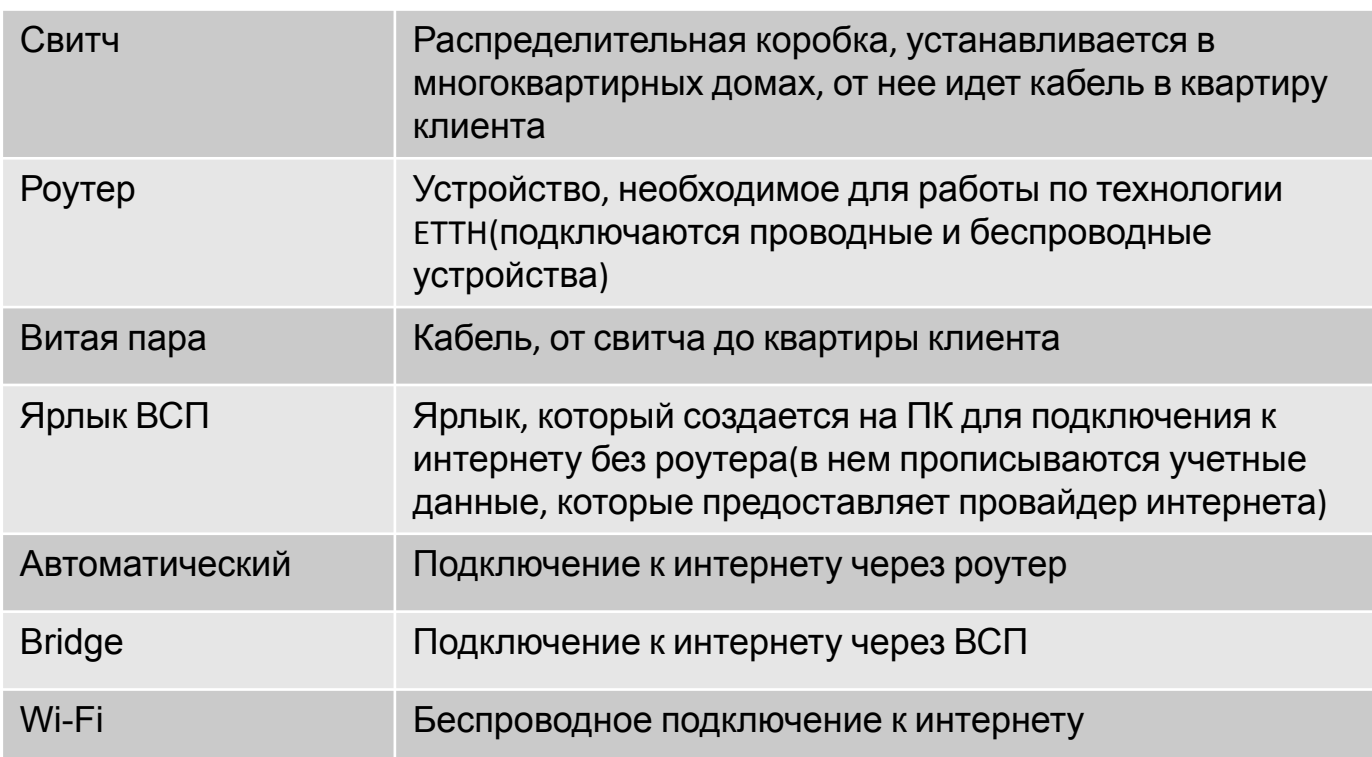

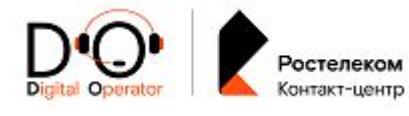

# **Gpon**

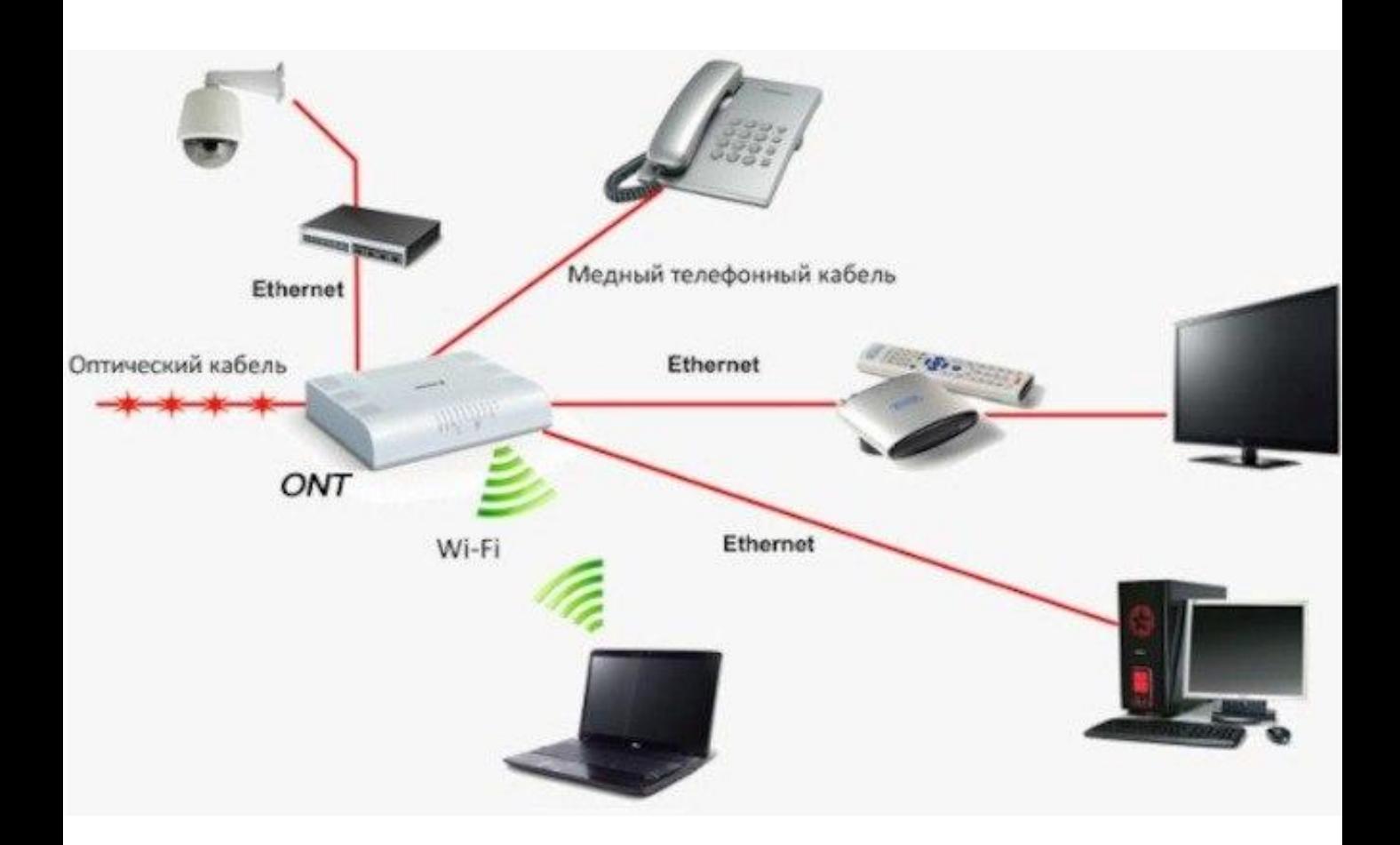

# **Ключевые термины**

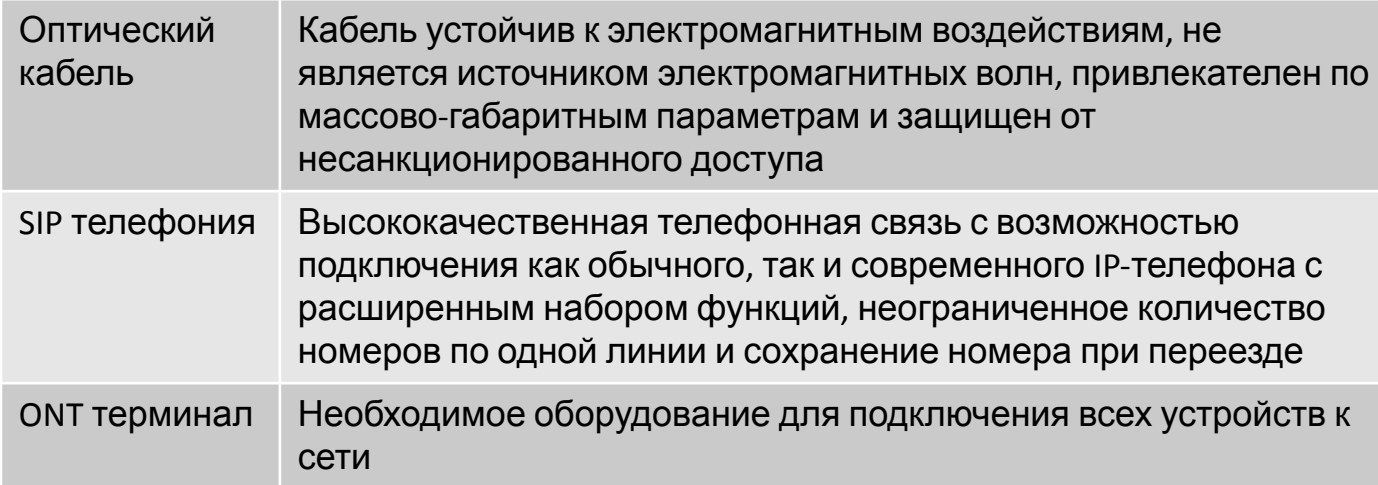

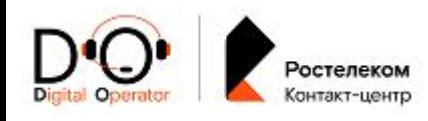

# **БШПД**

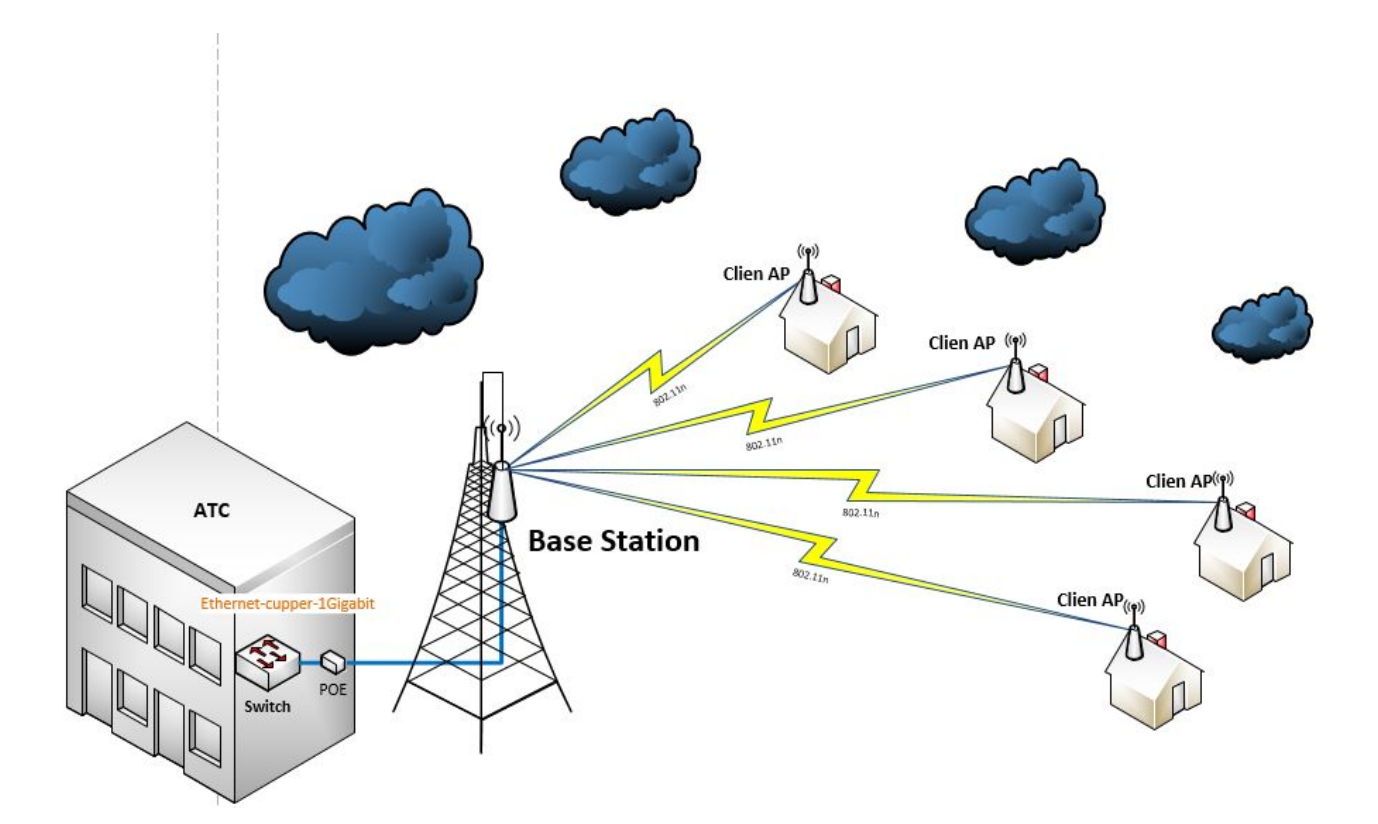

### **Особенности:**

Базовая станция - размещается на мачте рядом с АТС, работает в режиме точка-многоточка (т.е. на одну базовую станцию подключается много клиентов). Питание на базовую станцию подается через POE адаптер

Клиентские точки так же подключаются через POE адаптер который размещается у клиента дома. **Скорость** определяется тарифным планом. На нее влияют погодные условия, препятствия и т. п.

С точки зрения предоставления услуги БШПД **похожа на услугу FTTB** только часть кабеля заменена беспроводными устройствами. У абонента устанавливается маршрутизатор в режиме - **Router.**

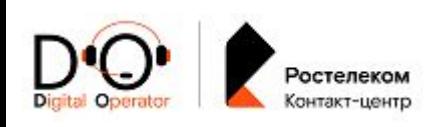

# **Дополнительные услуги и опции**

### **ЛитРес**

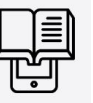

Ростелеком книги. Компания при пользовании услуг от Ростелеком предоставляет скидку на подписку ЛитРес. Промо период 14 дней бесплатно, далее 299 руб\м. Подписка предоставляет более 140 000 электронных книг.

### **Лицей**

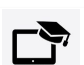

Интернет-сервис (lc.rt.ru), который предостав доступ к библиотеке образовательного и развивающего контента для школьников 1-11 классов по подписке. А также возможность приобрести по выгодной цене длительные интерактивные обучающие курсы (продукты и пакеты продуктов) от партнеров проекта, лидеров рынка онлайнобразования.

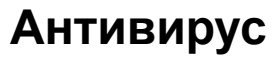

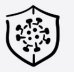

Скачивается и устанавливается с ЕЛК. После покупки приходит лицензионный код. Подключается к основной услуге интернет, начисления за услугу производятся на общий НЛС

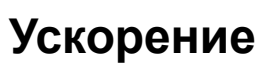

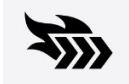

Ускорение любой технологии ШПД. Запсукаем скрипт «Подключение услуги Ускорение» или «Смена тарифа Интернет» далее «Подключение услуги Ускорение»

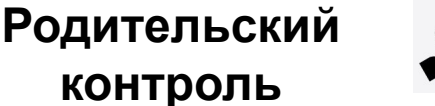

Это продукт, который контролирует устройства ребенка, отслеживает его местоположение, обеспечивает безопасность ребенка в Интернете.

### **Статический IP адрес**

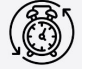

При подключении данной услуги IP клиента будет неизменным, независимо от перезагрузки оборудования (ПК). Может понадобиться клиентам, которые играют в онлайн игры, работающих с онлайн магазинами и проч.

#### **Добровольная блокировка**

### **ДБ по прейскуранту**

Минимальный срок – 1 день Максимальный – 181 день Мораторий – 30 дней Стоимость – 6 руб./сут.

### **ДБ по акции**

Минимальный срок – 7 дней Максимальный – 150 день:

- летний период с 1 июня по 31 августа
- в не летний период (сентябрь по май) - 60 дней

Стоимость – 1 руб./сут.

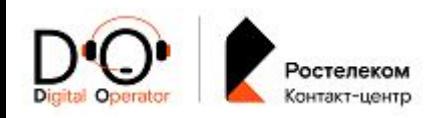

# **Кабельное Телевидение (КТВ)**

- Коаксиальный кабель подключается к телевизору напрямую
- Коаксиальный кабель подключается к телевизору Оренбургской областях, Республик Марий-Эл, напрямую Татарстан, Мордовия, Чувашия, Удмуртия • Предоставляется в Самарской, Кировской,
- Не доступна смена ТП, управление просмотром, подключение доп. пакетов и сервисов

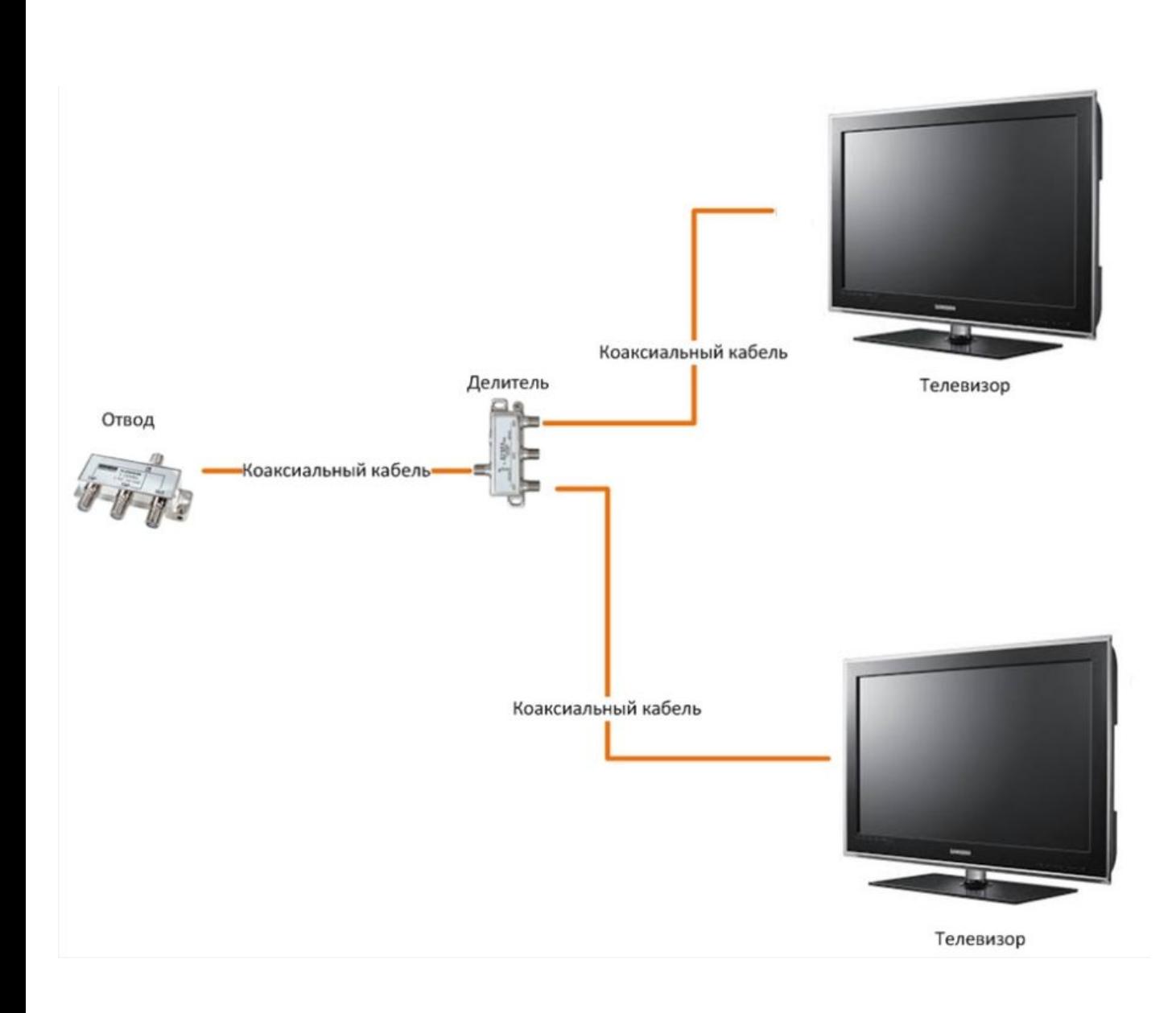

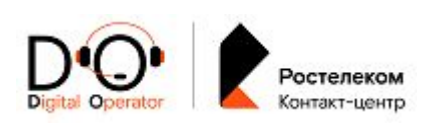

# **ИТВ**

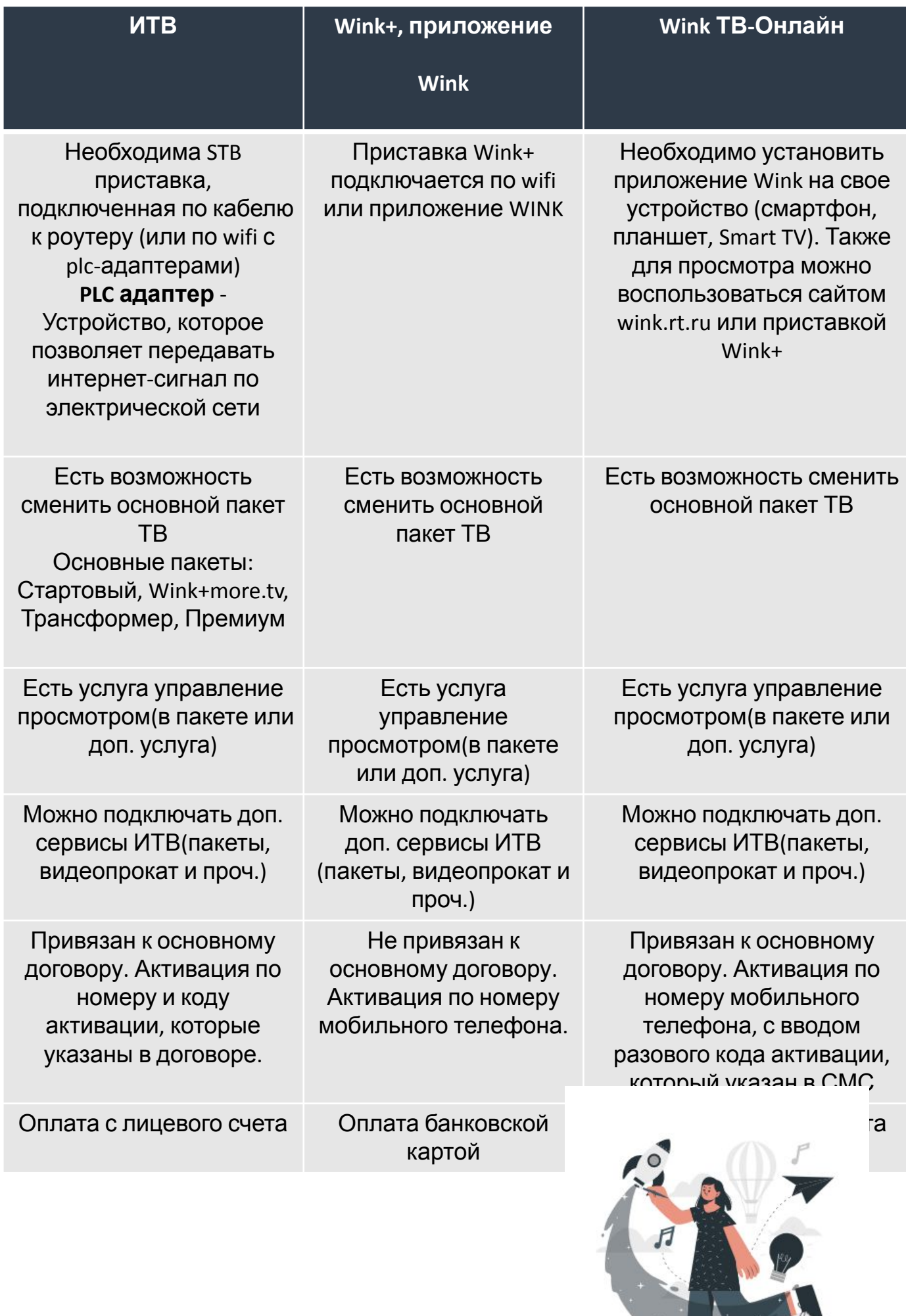

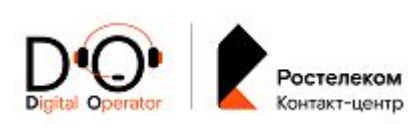

# **Дополнительные услуги и опции**

**Подписки ТВ**

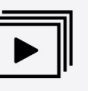

Видео-контент, доступный на устройстве клиента в соответствующем разделе неограниченное количество раз в течении оплаченного периода

#### **Гарантия +**

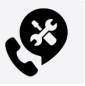

Услуга расширяет перечень случаев для замены оборудования и даёт возможность осуществить замену единицы оборудования в течение срока действия услуги

#### **Мультирум**

Услуга "Мультирум" позволит организовать просмот Интерактивного ТВ на нескольких телевизорах (не более 3-х). Для каждого телевизора требуется ТВ-приставка. На каждом телевизоре можно смотреть свой контент. Покупки, сделанные на одной ТВ-приставке, доступны на остальных. По желанию, вместо проводного соединения между роутером и приставками можно использовать беспроводные PLC-адаптеры.

### **Управление просмотром Доп. Пакеты ТВ и**

Набор функций ИТВ, позволяющих записывать понравившиеся фильмы и сохранять их в архиве, ставить паузу в прямом эфире, просматривать передачи сначала и т.д.

#### **Родительский контроль**

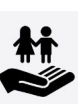

Родительский контроль позволяет заблокирова нежелательные для просмотра телеканалы и передачи.

Позволяет контролировать доступ к «взрослому» контенту с помощью настройки уровней доступа

#### **Мультискрин**

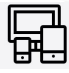

Бесплатная услуга, действующая в видео сервисах «Wink» и «Интерактивное ТВ», которая предоставляет возможность смотреть купленный контент на различных устройствах одновременно. Кроме того, абонент может остановить просмотр на одном устройстве и начать на другом с того же места, на котором остановился ранее.

#### **Добровольная блокировка**

### **ДБ по прейскуранту**

Минимальный срок – 1 день Максимальный – 181 день Мораторий – 30 дней Стоимость – 6 руб./сут.

#### **ДБ по акции**

Минимальный срок – 7 дней Максимальный – 150 день:

- летний период с 1 июня по 31 августа
- в не летний период (сентябрь по май) - 60 дней

Стоимость – 1 руб./сут.

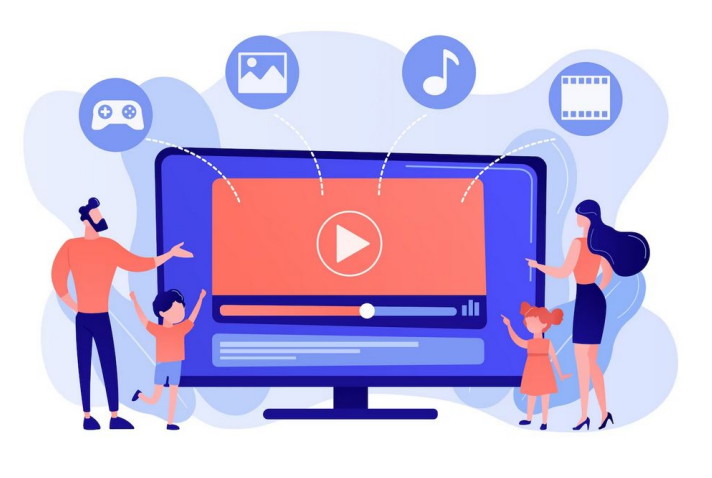

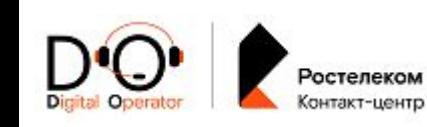

# **Система управления знаниями**

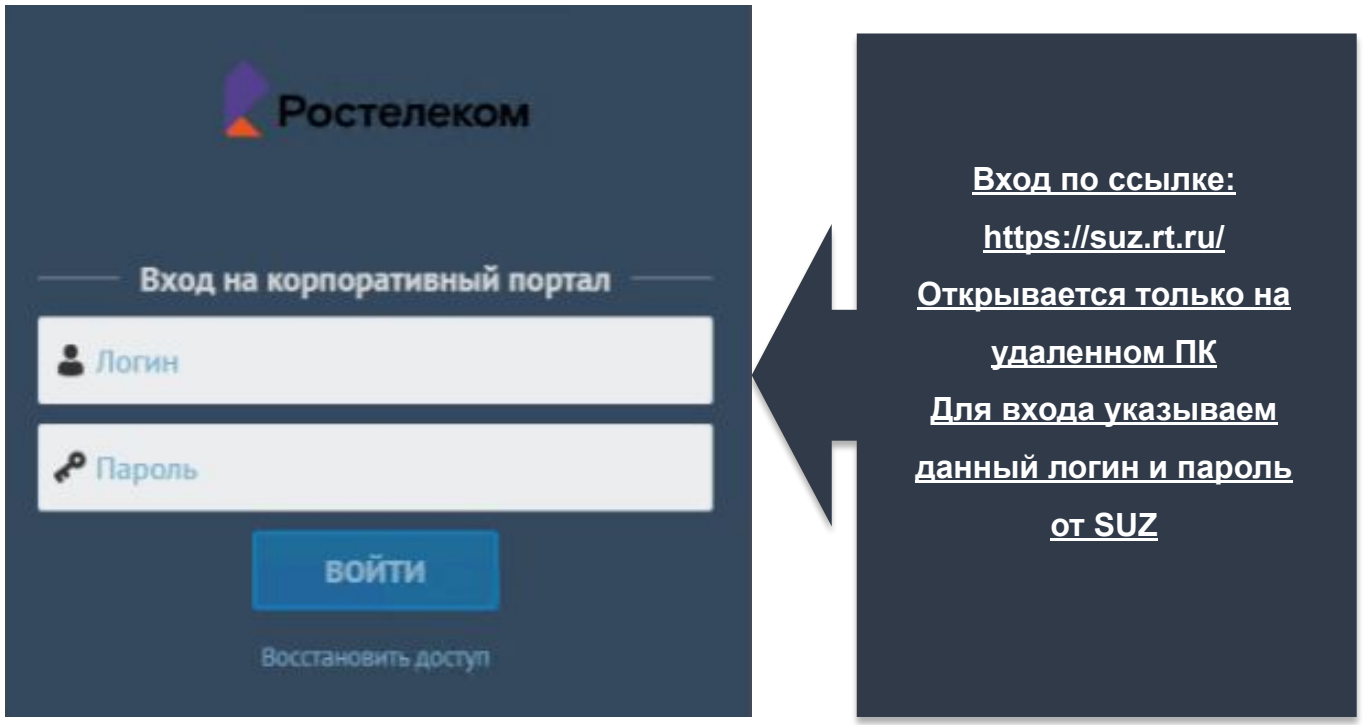

### **В СУЗ хранится вся информация, которая потребуется для консультации клиента по любому вопросу.**

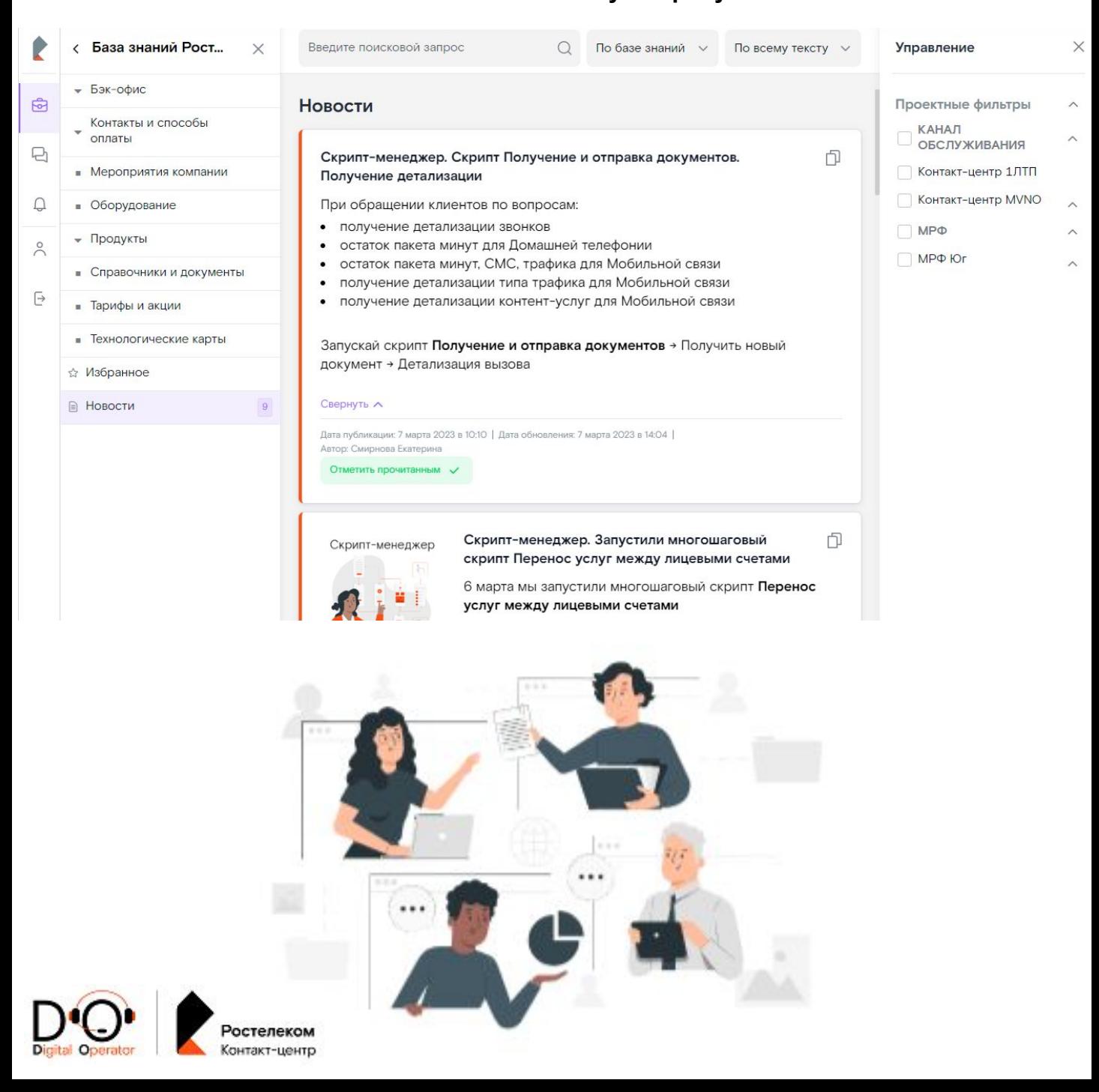

# **ПО CRM В2С**

**CRM B2C – это система управления взаимоотношениями с клиентами. Основное ПО, в котором происходит консультация, оформление обращений\заданий.** 

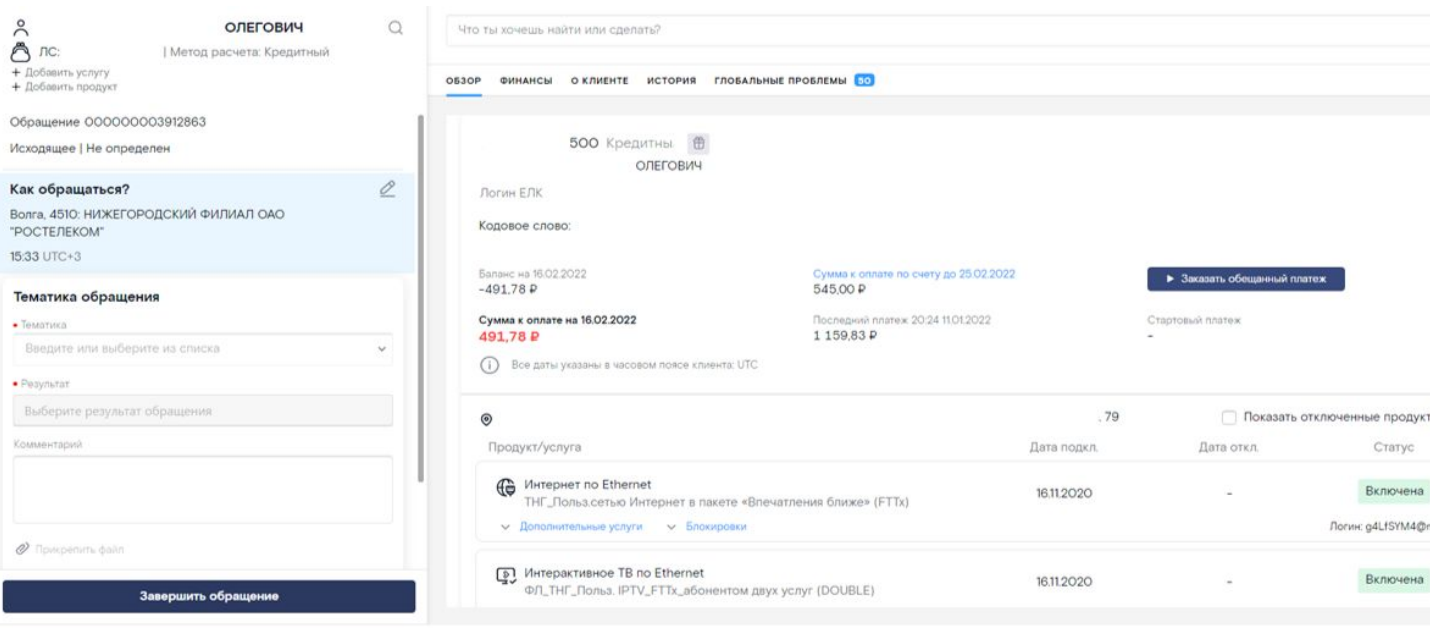

### **Для консультации клиента необходимо ВСЕГДА использовать скрипт**

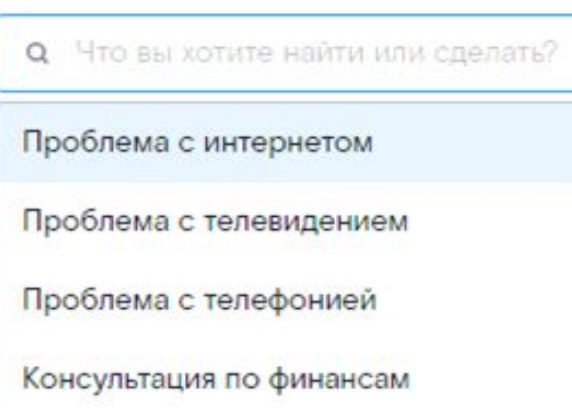

#### **Любой скрипт можно найти по ключевому слову**

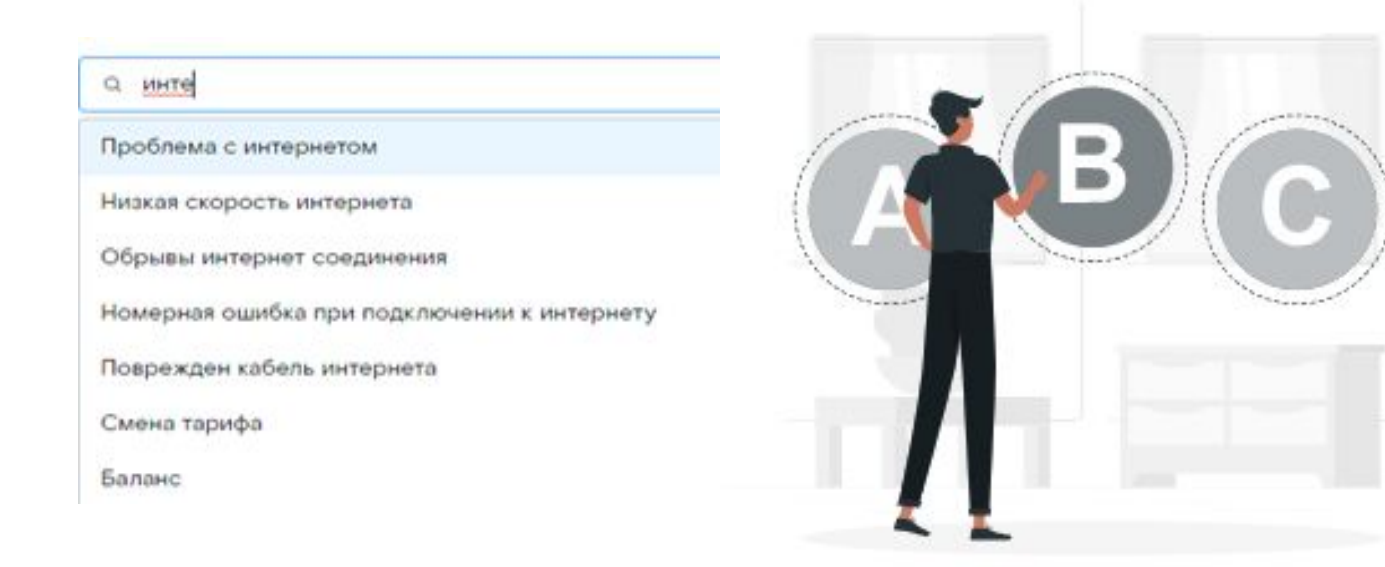

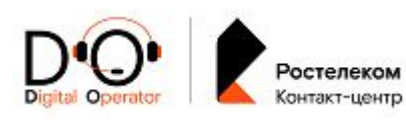

# **Правильная работа**

- **• Следовать шагам скрипта**
- **• Необходимо озвучивать ВСЕ речевые модули**
- **• Не пропускать шаги скрипта**
- **• Не «***додумывать***» ответы клиента**
- **• Не задавать вопросы, не предусмотренные скриптом**

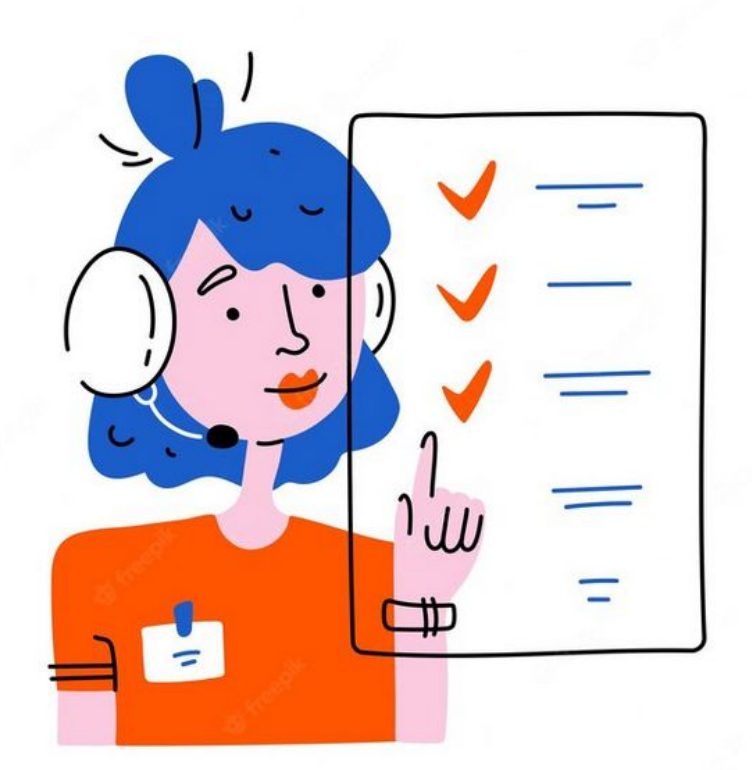

*Игнорируя запуск скрипта – вы не корректно можете предоставить информацию клиенту, что повлияет на качество работы специалиста.*

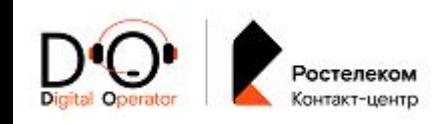

# **Регионы обслуживания**

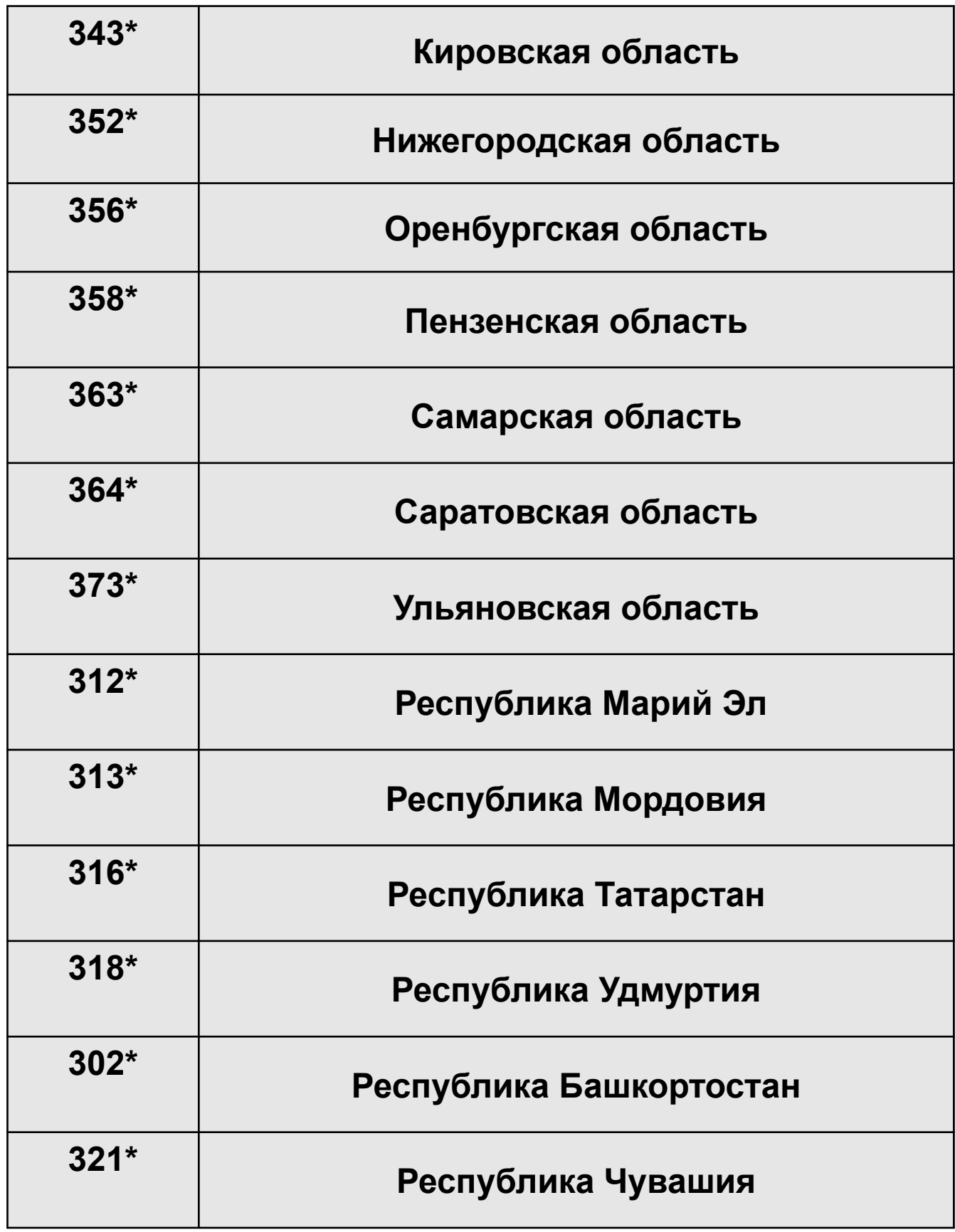

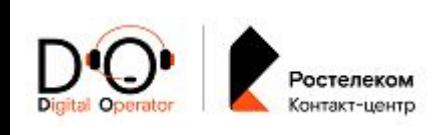

# **Аббревиатуры**

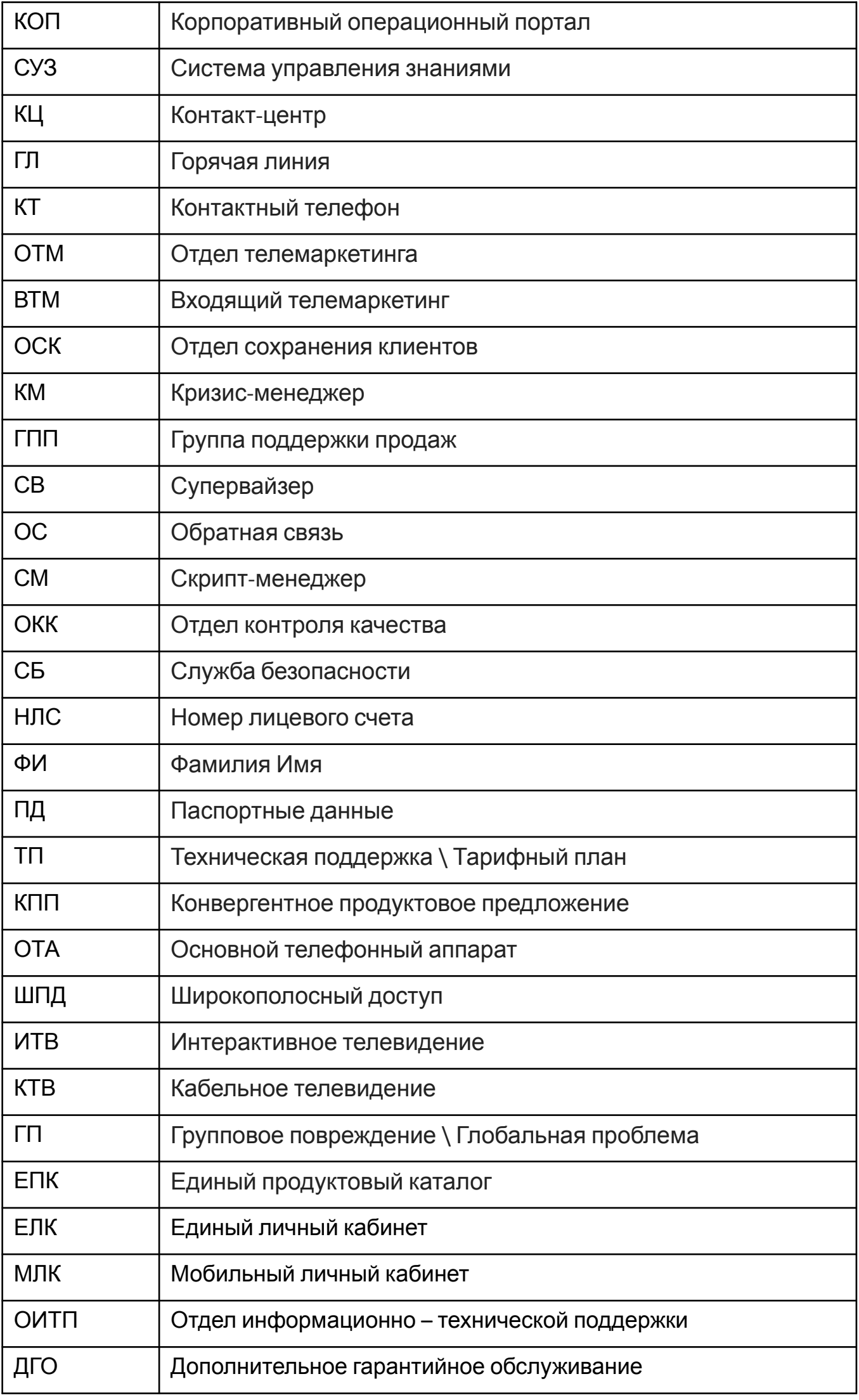

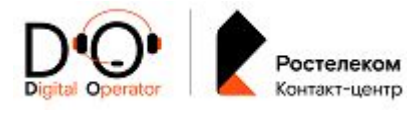